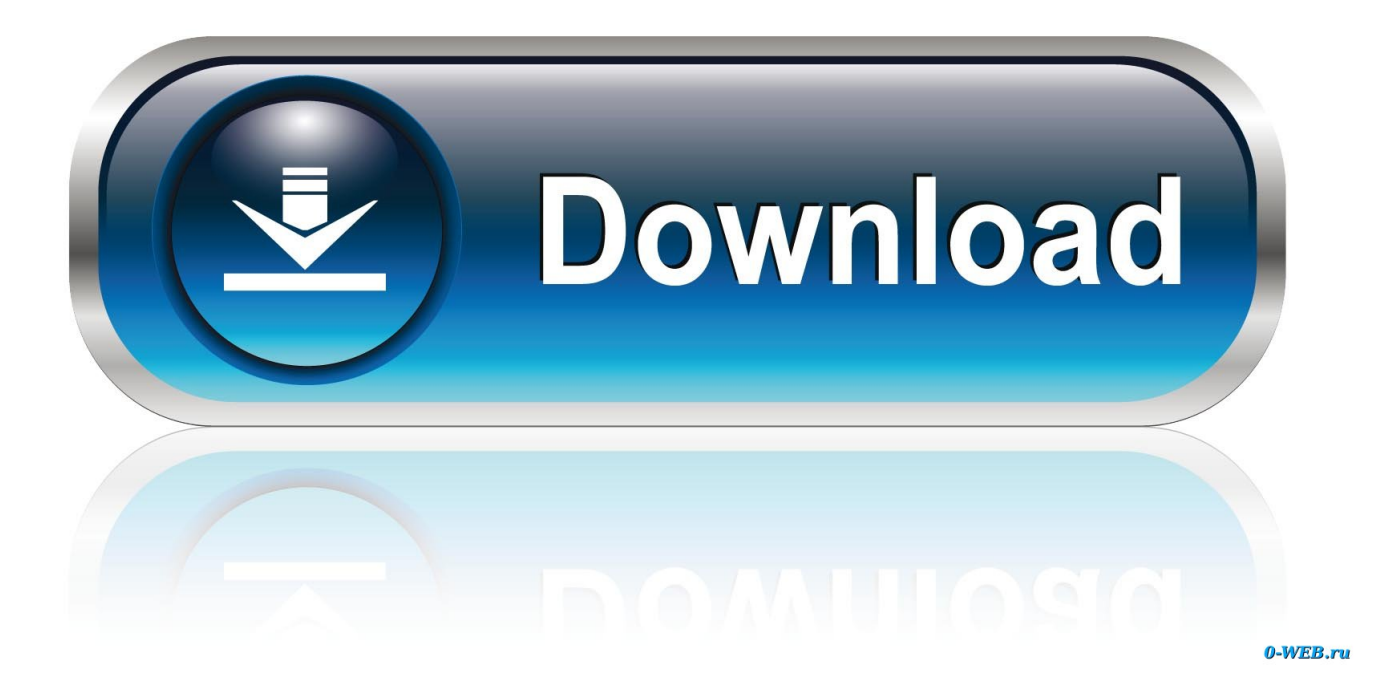

[Moto E Plus 4th Generation User Manual](https://picfs.com/1uee8e)

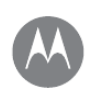

88 Menu

 $\overline{<\,}$  Back

# At a glance

More **o** 

Next  $\sqrt{>}$ 

At a glance First look - Moto E<sup>4</sup><br>First look - Moto E<sup>4</sup><br>First look - Moto E<sup>4</sup> Plus Edition **Hot topics** 

#### Tips & tricks

- . Start: insert the SIM card or cards in your phone and charge up. Then power on and follow the screen prompts to set up your phone. See "Start: Moto E<sup>4</sup> Plus Edition".
- . Top topics: just want a quick list of what your phone can do? See "Hot topics".
- Help: all your questions about your new phone answered<br>right on your phone. Swipe up ∧> ۞ Device Help.<br>Want even more? See **"Get help & more"**.

Note: certain apps and features may not be available in all countries.

SARE This product meets the applicable national or<br>international RF exposure guidance (SAR guideline)

when used normally against your head or, when

worn or carried, at a distance of 0.5 cm from the body. The SAR guideline includes a considerable safety margin designed to ensure the safety of all persons, regardless of age and health.

**Caution:** Before using your phone, please read the Legal information by swiping up  $\bigwedge$  >  $\bigotimes$  **Settings** > Legal information.

### Hot topics

See what your phone can do.

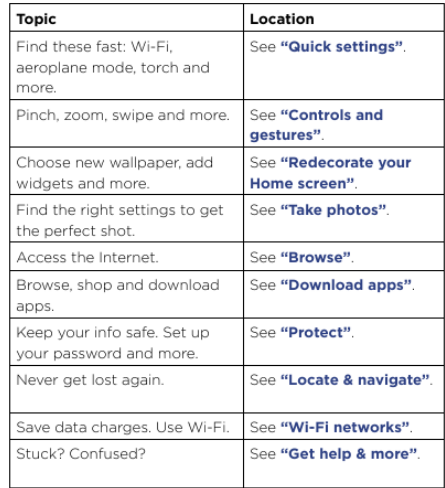

**Moto E Plus 4th Generation User Manual** 

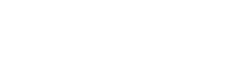

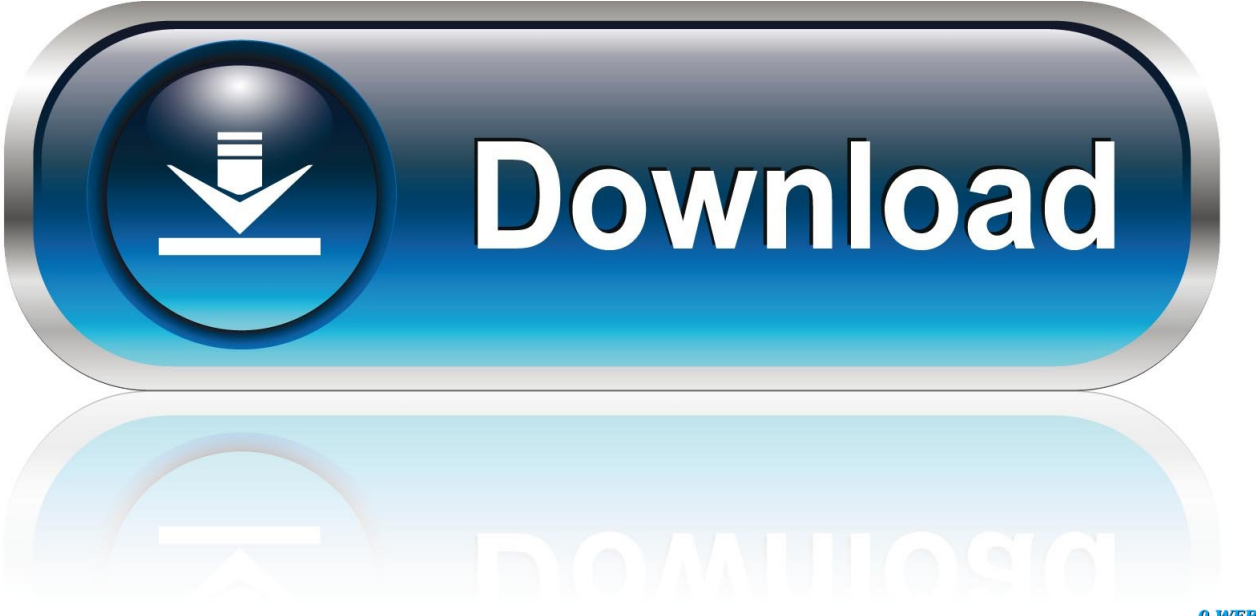

0-WEB.ru

To add Google accounts to your phone, swipe up To mount an microSD card TROUBLESHOOTING GUIDE Reset the Moto E (4th Gen) How do I reset my Moto E (4th Gen) In the unlikely event that your device becomes unresponsive, frozen, blank or black screen, or will not respond to the power button, you can perform a force restart on the device by removing the battery and re-inseringt it again.. Motorola MOTO e4 User Manual 4th gen (20 pages) Cell Phone Motorola moto e Quick Start Manual (32 pages) Cell Phone Motorola Moto E User Manual.

And music from Google Play™—plus you share the same Gmail, Google Calendar™, and Google Mobile™.. After 5 seconds, the

# [Microsoft Word Para Clave De Producto Libre De Mac](http://raibiane.yolasite.com/resources/Microsoft-Word-Para-Clave-De-Producto-Libre-De-Mac.pdf)

[Commandos 2 Destination Paris 1.40 Patch](https://hub.docker.com/r/nodvipaphy/commandos-2-destination-paris-140-patch)

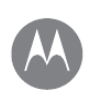

At a glance

**Hot topics** 

First look - Moto E<sup>4</sup>

First look - Moto E<sup>4</sup> Plus Edition

At a glance

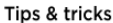

- . Start: insert the SIM card or cards in your phone and charge up. Then power on and follow the screen prompts to set up your phone. See "Start: Moto E<sup>4</sup> Plus Edition".
- . Top topics: just want a quick list of what your phone can do? See "Hot topics".
- Help: all your questions about your new phone answered right on your phone. Swipe up  $\bigwedge$  >  $\bigotimes$  Device Help. Want even more? See "Get help & more"

Note: certain apps and features may not be available in all countries.

SAR This product meets the applicable national or international RF exposure guidance (SAR guideline) when used normally against your head or, when

worn or carried, at a distance of 0.5 cm from the body. The SAR guideline includes a considerable safety margin designed to ensure the safety of all persons, regardless of age and health.

**Caution:** Before using your phone, please read the Legal information by swiping up  $\bigwedge$  >  $\bigotimes$  Settings > Legal information

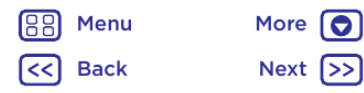

[The complete tutankhamun by nicholas reeves pdf writer](https://hidden-hollows-61754.herokuapp.com/The-complete-tutankhamun-by-nicholas-reeves-pdf-writer.pdf)

[Best Free Budget Software For Mac](http://stupbirchpulma.unblog.fr/2021/03/12/best-free-_verified_-budget-software-for-mac/) [iso to ul converter free download for windows 8.1 pro 32bit](https://elated-shockley-bbf376.netlify.app/iso-to-ul-converter-free-download-for-windows-81-pro-32bit.pdf)

[Inner Exception: I Finally Got Quicken 2004 For Mac](https://www.furaffinity.net/journal/9813110/)

# **Hot topics**

See what your phone can do.

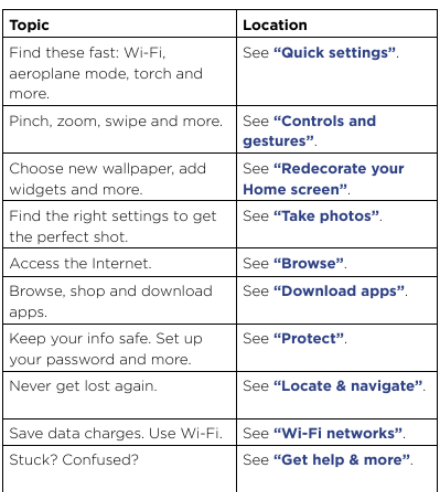

e828bfe731 [Sandisk Software For Mac](http://pergbusralea.rf.gd/Sandisk_Software_For_Mac.pdf)

e828bfe731

[Contoh Skripsi Teknik Informatika Pdf Download](http://atmufamig.rf.gd/Contoh_Skripsi_Teknik_Informatika_Pdf_Download.pdf)